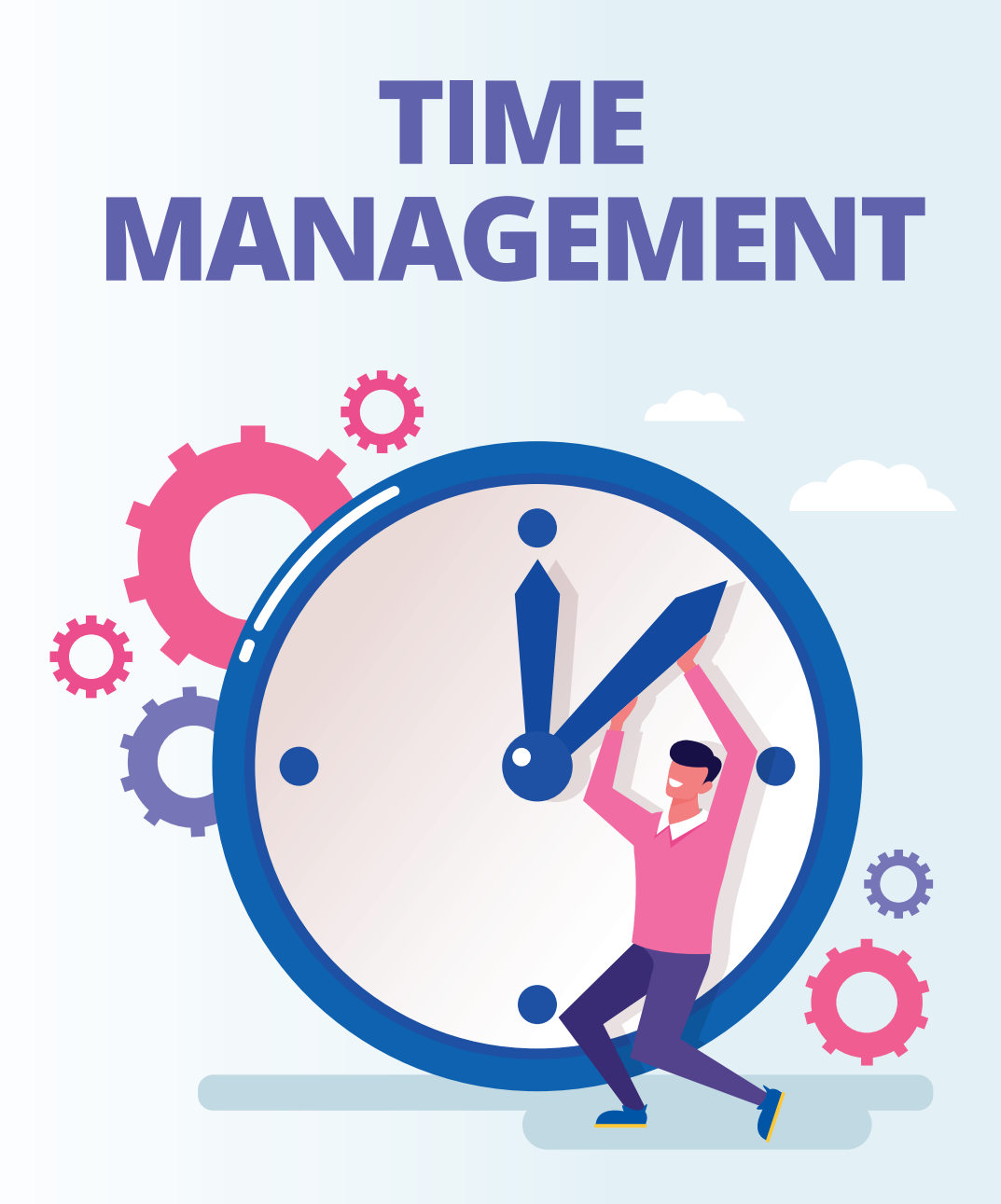

# **PER IMPRENDITORI DEL** *KNOWLEDGE WORK*

### **La gestione del tempo per l'imprenditore del knowledge work**

Tanti anni fa avevo un problema, ma, come spesso capita, non me ne rendevo conto.

Subissato dagli impegni, poco focalizzato, giravo in una specie di ruota da criceto e non riuscivo a ottenere risultati importanti.

Clienti ingestibili, casini con i collaboratori, mancanza di risorse (eh sì, di denaro in particolare).

Imputavo il problema a svariate cause, senza riuscire a trovare una soluzione definitiva.

A posteriori mi rendo conto che i problemi che affrontavo avevano una radice comune: la mia gestione del tempo, la risorsa più scarsa che abbiamo.

Ti faccio un esempio banale.

Da imprenditore, in una giornata lavorativa possiamo fare tante cose: metterci in produzione, controllare il lavoro dei nostri collaboratori, formarci, incontrare i clienti importanti, pagare le bollette, prendere nuovi clienti, lavorare sulla strategia della nostra azienda… ma non possiamo fare tutto, abbiamo otto, dieci, dodici ore utili.

Moltiplica per venti-trenta giorni lavorativi di un mese, o i circa 300 di un anno.

Tanto tempo, vero? Eppure se ti guardi intorno ci saranno cose che dovevi fare sei mesi fa e sono ancora lì.

Se non richiami i clienti, li perdi.

Se non ti occupi della strategia, la tua azienda declina.

Se non ti occupi di te stesso, la tua forma e la energia declinano.

Se non ti formi e non formi le tue persone, rimanete indietro.

Allora il tempo non è tutto uguale, alcune ore valgono più di altre, in funzione di come le impieghi.

In questo ebook cercherò di darti alcune indicazioni pratiche su come impiegare al meglio il tuo tempo, liberarlo e farlo rendere al massimo.

Che non vuol dire lavorare di più, ma lavorare meglio.

# **Gestire il tempo: la matrice Covey**

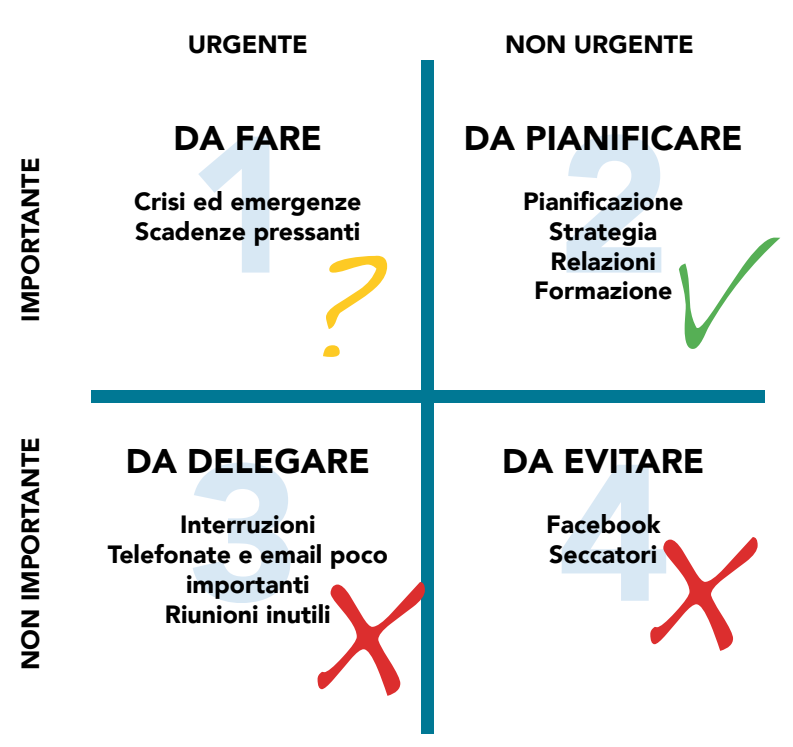

Esiste uno strumento semplice ma potente per capire se stai usando il tuo tempo in maniera efficace: la matrice Covey, un metodo di time management.

Le persone "normali" pensano che la risorsa scarsa sia il denaro, se sei un po' più avanti capisci che il tempo è la risorsa davvero scarsa e preziosa di cui disponiamo.

Se oggi non fatturi la tua giornata, magari domani provi a sbatterti e fatturi il doppio, ma non puoi recuperare più di tanto. Insomma, le persone "di successo" -come evidenziato proprio da Covey-sanno usare molto bene il loro tempo, infatti sono disposti a spendere per averne di più a disposizione.

A differenza delle persone che scambiano il proprio tempo per denaro, questi utilizzano altre risorse, o riescono comunque a far fruttare il loro tempo in maniera anomala.

Come funziona questo strumento?

Sull'asse orizzontale trovi le attività più o meno importanti, su quello verticale quelle più o meno urgenti.

Quanto ti è chiara la differenza tra "importante" e "urgente"? Perché spesso vengono confuse, anni fa anche io avrei dovuto riflettere sulla differenza

Le attività urgenti sono quelle che devi fare a causa di una pressione esterna: richiamare un cliente scontento, verificare che sia tutto ok per un evento, gestire un collaboratore incavolato.

Le emergenze e gli imprevisti possono capitare, ma se ci vivi dentro significa che non stai facendo le cose che ti eliminano le emergenze.

Le attività importanti, invece, sono quelle che cambiano la tua vita: la formazione, le relazioni con i grandi clienti, la strategia, la programmazione, la delega.

Questa è l'area dove cambi il tuo futuro, un'ora di lavoro qui te ne libera svariate tutti i mesi in futuro.

Vediamo i primi due quadranti, quelli più importanti per un imprenditore

#### **Quadrante 1, importante e urgente**

Tutte quelle azioni che vanno compiute al più presto e che non sono delegabili (scadenze prossime, telefonate riparatorie a clienti, problemi pressanti e da risolvere con urgenza, programmi in scadenza o già scaduti).

Se la maggior parte della tua giornata è concentrata nel quadrante 1, hai difficoltà a gestire il tempo e sono gli impegni a gestire te. L'unica maniera per uscire da questa situazione è lavorare sul quadrante 2, ogni volta che ti capita un'emergenza devi pensare: "cosa potevo fare a livello di processo o di delega perché non ci fosse questo casino?"

#### **Quadrante 2, importante ma non urgente**

E' il quadrante relativo alle azioni importanti (ma non urgenti), come progetti a medio/lungo termine, miglioramento personale, strategie, formazione tua e del tuo staff.

Se lavori con costanza e intelligenza in questa area puoi ridurre pesantemente le urgenze di primo quadrante.

Qui è dove "vivono" gli imprenditori di successo.

Gli altri due quadranti non li commento nemmeno, che non ti servono ;)

#### **ESERCIZIO**

Prendi il tuo calendario dell'ultimo mese (se ti segni appuntamenti e impegni), stampa la matrice e comincia a segnare quali attività e quante ore hai dedicato ad ognuno dei quadranti

Ora prendi il calendario del prossimo mese e vedi se è necessario eliminare qualche attività inutile, tentare di delegarla, o ancora se devi inserire una nuova attività "importante ma non urgente" come la vendita, il marketing o la strategia.

Soprattutto, fissa appuntamenti (anche con te stesso) per le cose che sai essere importanti, e vedi di non saltarli.

### **Importante vs urgente: il "costo della non qualità"**

Immagina di avere un'agenzia di comunicazione e che i tuoi collaboratori stiano impaginando il *company profile* di una azienda tua cliente. Loro stanno crescendo, stanno per quotarsi in Borsa, non si può sbagliare una virgola.

Nella tua testa fila tutto liscia ma... qualcuno ha pensato che fosse divertente usare come finto testo, per il messaggio del Presidente dell'azienda tua cliente, la lettera del Presidente di Coca Cola. Già hai capito che sta per accadere un disastro.

Se te ne accorgi mentre stai impaginando, o con un controllo qualità, il costo della gestione è decisamente basso, diciamo un paio d'ore di lavoro/uomo? Mediamente 50 euro di costo "industriale".

Se te ne accorgi dopo averlo stampato qualche migliaio di brochure il costo sale, parliamo di svariate migliaia di euro.

Fa male, ma sopravvivi.

E se arrivasse così al cliente o, ancora peggio, in mano a giornalisti e stakeholder?!

Il disastro.

Il cliente si incazza, ovviamente lo perdi.

Se si sparge la voce, non prendi più un cliente in quel giro.

Per il danno di immagine il cliente finisce per chiederti i danni con gli avvocati, quelli cattivi.

Un danno enorme, potrebbe costarti l'azienda.

Tutto questo per quanto, due ore di controllo qualità che a te costano 50 euro?

Quindi qual è il senso del costo della non qualità? Gli errori si propagano e più tardi vengono intercettati, maggiore è il loro costo, per tempo e per denaro.

## **La media delle cinque persone che frequenti di più…**

Jim Rohn -imprenditore, autore e speaker motivazionale statunitensediceva che siamo la media delle cinque persone che frequentiamo di più.

Che cosa ha questo a che fare con la gestione del tempo?

La prima considerazione è che, per avere successo, dovresti frequentare persone di successo.

Perché queste persone usano il tempo in modo diverso dalle persone "normali".

Ma non solo. Se voglio perdere peso, ad esempio, non posso frequentare gente che passa il tempo al bar a bere o a guardare Netflix sul divano con un barattolo di gelato in braccio.

Le persone che mi stanno vicino influenzano il mio uso del tempo e le mie abitudini, pensaci.

E' così per i partner, i familiari e i collaboratori.

E qui tocchiamo un tasto dolente di tanti titolari d'azienda.

Il socio che ragiona come un dipendente, junior da gestire, persone che ti dicono che "non si può fare": quanto influenzano il tuo uso del tempo? Non lo sfruttano al meglio, lo consumano.

Impara a circondarti di persone entusiaste, che risolvono i problemi invece che crearli o riportarteli, che ti esortano e incoraggiano, invece che zavorrarti.

#### **ESERCIZIO**

Scrivi un elenco di tutte le persone che frequenti maggiormente: come ti fa sentire ognuno di loro?

Ora scrivi un elenco delle persone che ammiri più, che ti danno la carica, anche se le conosci solo di vista o dai social: come puoi creare una relazione con loro? Come puoi iniziare a frequentarli più spesso?

## **Il project management, Sacro Graal della gestione d'azienda**

Nelle aziende italiane del *knowledge work* una funzione sottostimata è quella del project management.

Ma che cosa è il project management? E' la gestione efficace e profittevole delle risorse interne dell'agenzia.

Spesso questa funzione viene confusa con l'accounting.

Certo, dialogare con il cliente e organizzare i suoi materiali è utile anche a te, ma con un'azienda strutturata come cliente non dovresti neanche averne bisogno. Il fatto è che devi organizzare il lavoro dentro la tua, di azienda.

Come dicevo, troppe aziende che lavorano nell'ambito delle competenze e dei progetti complessi ancora non hanno questa funzione e molte -ancora peggio- lasciano l'organizzazione in mano al titolare.

E' un funzione importante, fondamentale, ma paradossalmente genera poco valore, soprattutto se se ne incarica un imprenditore subissato di lavoro che finisce per fare il collo di bottiglia.

Come iniziare il PM se hai ancora una piccola azienda?

Prendi la persona più organizzata che hai nel team, che abbia anche capacità di vendita -perché un PM capace è una specie di venditore verso i proprio colleghi- e falla studiare principi del PM, per esperienza mia bastano due giornate di corso per gettare le basi. Certo, se fai sviluppo di software complessi o lavori nell'ingegneria magari è poco, ma se ancora non hai questa figura, ti puoi creare un junior che scarichi il tuo lavoro.

Nei prossimi mesi ti invierò del materiale specifico sul project management, intanto puoi guardare uno dei miei webinar o acquistare il libro Agile Marketing di Paolo Errico, secondo uno dei migliori libri sul PM in Italia

# **Scegli gli strumenti giusti**

Il project management si basa su tre pilastri: persone, metodi e strumenti.

Nel capitolo precedente abbiamo parlato di persone e, in parte, di metodi, adesso voglio parlarti di quello su cui si fa più casino nelle agenzie -e nelle imprese-, gli strumenti software.

Nella mia agenzia per un po' di tempo abbiamo utilizzato Asana, forse lo avrai sentito nominare, tool di project management (quando completavi un task partiva l'unicorno, solo quello valeva il costo dell'abbonamento :)

Bellissimo strumento, ma fuorviante.

Perché nella tua testa se le voci sono flaggate il lavoro è stato fatto, ma non è necessariamente vero .

Così un giorno lo abbiamo abbandonato a favore di foglioni di carta e pennarelli colorati.

Questi fogli li riempivamo con tutte le attività settimanali del team, colorate secondo uno schema che ci eravamo dati (brief, work, rework etc, secondo una rimodellazione del modello ITIL).

Man mano che la settimana procedeva, cancellavamo e riscrivevamo con altri colori nel nostro codice quasi segreto.

(Alla fine della settimana il calendario sembrava un quadro astratto ;)

La cosa bella è che, dopo due mesi, questi fogli hanno cominciato a dirci delle cose: alcuni processi non funzionavano, alcune persone non erano forti in certe attività e qualche cliente faceva più confusione del dovuto.

A quel punto, forti della nuova consapevolezza, siamo tornati a utilizzare i software per organizzarci (e non più con Asana).

Quindi qual è lo strumento migliore per organizzare la tua azienda? La filosofia e testa :) Poi scegli lo strumento.

# **L'arma segreta dell'imprenditore: la delega**

Come fai a moltiplicare il tuo tempo? Fai fare le cose agli altri!

Certo, non puoi delegare qualunque cosa, anzi, ma già piccole cose le puoi passare a persone che paghi per liberare tempo dalle attività che non ti portano valore, per poterti dedicare a quello che farà la differenza

Prova a immaginare di aver delegato due-tre ore di attività che esegui personalmente ogni giorno… è come se ti si liberasse un giorno alla settimana!

Come si fa una delega fatta bene? Qualche piccola regola.

Devi avere molto chiaro che cosa si vuole delegare.

Devi trovare la persona giusta, non siamo tutti uguali e e ognuno di noi ha attività per cui è portato, altre in cui proprio non ce la fa.

(Un piccolo trucco: anche noi imprenditori siamo così, anche se ci crediamo superman: sapere in che cosa sei forte e in che cosa sei scarso ti aiuterà a scegliere i collaboratori che ti supportano dove hai meno abilità).

La persona che sceglierai deve desiderare di ottenere il risultato di quella delega, e da parte tua devi far capire lo "scopo" dell'attività: la delega dell'amministrazione non è "fare le fatture", ma far sì che l'azienda abbia sempre le risorse per prosperare.

Devi affiancare la persona fino a che non diventa indipendente, sincerandoti che capisca fino in fondo che cosa deve ottenere, lo "metta nei muscoli" - troppe volte ho visto sbolognare i compiti con dieci minuti di spiegazione, per poi lamentarsi che le persone non fanno quello che chiedi.

Inoltre devi dare parametri oggettivi di valutazione del risultato, se no rimarranno del "secondo me" e un collaboratore che non performa troverà scuse.

A questo punto devi celebrare le prime vittorie del tuo collaboratore, in modo che si senta a suo agio e prenda via via confidenza con compiti sempre più complessi.

## **Il passaggio successivo alla delega? Manuali e procedure!**

L'evoluzione della delega è la manualizzazione della delega. Per iscritto.

In realtà è un'attività leggermente differente, perché nei manuali all'inizio vanno a finire le attività relativamente semplici e ripetitive, prima di tutto operative, per creare uno standard che tutti dovranno rispettare.

Ti è mai capitato che su una landing page i collaboratori si siano dimenticati i pixel del marketing, o le statistiche?

Hai visto lanciare siti senza un controllo del SEO, con le immagini nominate a cavolo, senza *title*, senza un controllo standard su come vengono visti sui motori di ricerca?

Ecco, ti verrà da dire "ma come fate a dimenticarvi 'ste cose?!", ed è giusto che tu te lo chieda. Ma spesso è colpa tua, che non hai delegato né manualizzato.

I manuali sono una risorsa enorme, puoi migliorare la qualità del lavoro dell'azienda, attivare clienti e progetti secondo uno standard senza ritrovarti che mancano dei pezzi a metà del lavoro, puoi inserire nuovi collaboratori più velocemente e con standard qualitativi più alti e meno errori.

#### **ESERCIZIO**

Come creare un manuale, o una procedura?

Se non lo hai mai fatto, comincia con un elenco delle attività più frequenti (emissione di fatture, preventivi, time tracking, setup di siti etc) ed individua quelle più semplici

Non è sempre necessario che sia tu a creare le procedure, anzi. Prendi la persona che normalmente si occupa di quell'attività e fai compilare su un file testo le risposte a queste domande:

- quel è lo scopo di questa attività

- quali sono i parametri standard di qualità (più oggettivi possibile)
- quali sono i tempi standard di produzione

- da chi arrivano le informazioni, chi deve farlo e a chi va consegnato il risultato finale

- di quali informazioni ho bisogno di prima di partire
- errori e problemi tipici che possono capitare

Allega una checklist di controllo.

Delle volte basta un foglio A4, soprattutto all'inizio le prime procedure devono essere semplici e brevi per farle metabolizzare al team.

In molti casi va benissimo anche un video, che potrai utilizzare per la formazione di nuovi collaboratori o addirittura per farci marketing sui clienti.

# **Come far crescere miei collaboratori?**

Far crescere delle persone in un'agenzia di comunicazione è particolarmente complicato: nel nostro lavoro ci sono le competenze -che spesso guardiamo per prime-, ci sono le attitudini -e spesso finiamo per prendere quelli che "sai, ha un po' il suo carattere ma è davvero bravo"- e, per finire, c'è la sensibilità, soprattutto se operi in ambito più creativo.

Quindi come faccio a far crescere le mie risorse? Innanzitutto ti consiglio di ingaggiare persone entusiaste e cariche piuttosto che tecniconi musoni (quelli che io chiamo i "trascinapiedi"), i primi è molto più facile farli crescere perché si mettono in discussione e hanno voglia di imparare cose nuove.

Perché fidati, avere persone che spingono invece che gente che devi trascinarti dietro farà tutta la differenza del mondo

Qui qualche consiglio per alcune attività che ho applicato con successo in agenzia.

#### **[MINI]**

Una delle attività che più ha fatto crescere il mio team è stata la formazione continua: un'ora alla settimana su tematiche diversissime, le cosiddette "soft skills".

Perché ti parlo di soft skills? Perché probabilmente tu, da imprenditore, sei curioso e vuoi imparare mille cosa diverse, perché le ritieni funzionali al tuo business.

Ma un dipendente?

Raro che voglia imparare altro che non sia usare i programmi che già usa, figurati se vuole perdere il suo tempo in cose come la vendita, la negoziazione, la PNL o altre competenze ancora sofisticate ed "esoteriche"…

Personalmente investo due/tre giorni al mese nella formazione -oltre a migliaia di euro- e non mi aspetto che i miei collaboratori facciano lo stesso.

Ma posso ottenere un effetto pazzesco se, ogni volta che faccio un corso, lo "liofilizzo" in una formazione di un'ora che tengo una volta a settimana, di solito il lunedi mattina, che abbiamo chiamato [MINI].

Io metto a terra le competenze che ho acquisito e il mio team si porta a casa, nell'arco di un anno, almeno 40 ore di formazione sulle tematiche più diverse.

#### **Domande di "coaching "**

Le "domande di coaching" sono quelle domande aperte che riorientano il pensiero del tuo interlocutore.

In questo modo aiuti i collaboratori a usare il cervello, invece che sostituirti a loro nell'esecuzione (che magari fa bene al tuo ego, ma ammazza la loro voglia di fare).

Domande tipiche sono "in quale altra maniera potresti fare questa cosa?", "Che cosa pensi che si aspetti di vedere il cliente alla prima presentazione?", "Quali altri stili grafici puoi applicare a questo format?"

Si tratta di domande aperte che fanno usare il cervello al tuo collaboratore, gli impongono di valutare le alternative e lo obbligano ad evolvere.

#### **Standup meeting**

Lo standup meeting è una procedura che proviene dall'Agile, il metodo di project management di cui ti ho parlato in altri punti dell'ebook.

Si tratta di una cosa molto semplice, ogni mattina con il tuo team fai un aggiornamento su questi punti:

- che cosa ho fatto ieri/negli ultimi giorni
- che cosa devo fare oggi/nei prossimi giorni

- dove potrei avere bisogno di un supporto dagli altri membri dell'agenzia.

Questo aggiornamento deve svolgersi molto velocemente, considera un minuto a persona.

In questa maniera tutto il team rimane aggiornato sulle attività di ogni membro, difficilmente scapperanno consegne o nasceranno casini

#### **Stop alla "sindrome del passeggero"**

Se lavori in ufficio con i tuoi collaboratori, ti sarà capitato che ti bussassero alla porta una, due, tre... centordici volte.

Delle volte capita anche al telefono o in video.

Senza stare a spiegare perché si è arrivati a una cosa del genere (delle volte è colpa tua, sappilo), comincia imponendo una finestra temporale per le richieste, ad esempio 30 minuti dalle 9 e 30 dalle 14.

In questa maniera saranno obbligati a cominciare a usare la loro testa, soprattutto se le indicazioni che darai loro saranno in forma di "domande di coaching".

#### **Caccia ai fantasmi**

Questa è una grande idea che mi ha raccontato un amico-collega, Maurizio.

Lui periodicamente riapre tutti i lavori degli ultimi mesi -in particolare quelli online, tipo siti internet- e li riguarda assieme al suo team.

L'intento è quello di ricontrollare i lavori fatti, guardando se per le competenze di momento -o perché di corsa- si è lasciato indietro qualcosa.

Interlinea, coordinamento dei colori, allineamenti, rispetto della gabbia… e si rimette a posto quello che non va bene.

Bomba! Le persone che hanno fatto il lavoro sono ormai estraniate dall'esecuzione, quindi sono più lucide e lo vedono più oggettivamente.

Di fatto li stai educando alla "sensibilità" -tema complicatissimo nel nostro mestiere- sui loro stessi lavori.

### **Crea una routine**

Le routine hanno un grande potere.

C'è chi si alza alle cinque di mattina per lavorare tranquillo con la mente fresca (io non riesco, di solito mi alzo alle 6.30)

C'è chi programma il proprio calendario con mesi di anticipo.

C'è chi medita, chi fa sport, chi programma il calendario maniacalmente.

Quello che faccio io, molto semplicemente, è avere una routine quotidiana e settimanale abbastanza semplice.

Inizio la giornata abbastanza presto, come ti dicevo, alle 6.30.

Leggo un po' di news, poi esercizi vari, poi colazione con frutta, doccia e via al lavoro.

Alle 9 -se non ho consulenze- prendo un caffè virtuale con i miei collaboratori e ci aggiorniamo velocemente sui temi della giornata, un po' in modalità Agile, un po' ridendo e scherzando.

A metà mattina e metà pomeriggio, quando sono a casa, faccio qualche esercizio o una breve meditazione (non sono molto forte in 'sta cosa).

Prima di cena faccio una mezz'oretta di tapis roulant, se riesco sostituisco con la piscina.

Pranzo leggero (proteine e verdura), la sera cena superleggera, no carboidrati e zero alcol in settimana (fino a venerdi, quando mi apro una bottiglia di rosso ;)

Non sono un fissato della dieta, ma mi sono reso conto che l'alimentazione influenza la qualità del sonno e le prestazioni in generale, se sei uno che riesce a mangiare lasagne e tiramisù bevendo grappa a fine pasto tutti giorni, senza patirne, buon per te :)

Dopo pranzo, se riesco, 15 minuti di *powernap* (microsonno).

La sera controllo attività e obiettivi del giorno dopo, così il cervello si

"programma" a lavorare più velocemente.

Lunedi e martedi sono dedicati alla gestione dei vari team (agenzia e consulenti di Strategia), formazione mia e dei miei collaboratori, numeri, vendite, marketing e creazione di contenuti.

Da mercoledi a venerdi li dedico alla consulenza ai clienti, ogni tanto faccio anche del new business (ma sto delegando quasi completamente anche quella parte).

Sabato mattina lavoro sulla programmazione dei miei obiettivi di vita, di medio e lungo periodo.

Programmo anche azioni di breve o medio periodo in funzione degli obiettivi di lungo periodo (ad esempio formare un tot di consulenti, lanciare un nuovo prodotto, individuare potenziali alleati da incontrare).

La domenica sera preparo la formazione per il mio team e programmo attività e obiettivi per la settimana.

Eh sì, perché ogni settimana cerco di portare a termine un'azione che mi avvicini ai miei obiettivi di lungo periodo.

La mia settimana scorre sempre perfettamente liscia? Non sempre, ma spesso.

Poche emergenze, spesso gestite velocemente assieme al mio team, senza grosse ricadute.

# **Organizzazione e efficacia personale**

Di recente il mio team ha fatto una consulenza ad una persona che sostiene di "alzarsi e decidere che cosa fare". Affascinante, ma non credo sia tanto funzionale.

Come gestisci la tua to-do list? Magari hai già un metodo, in caso contrario ti racconto un paio di trucchi della mia organizzazione.

#### **To-do list**

Uso le note di Apple su Mac, iPhone e iPad, uno strumento semplice ma che trovo molto potente.

Lì sopra ho creato una to-do list che periodicamente ripulisco e mi aiuta a fare un mucchio di cose in brevissimo tempo.

#### **Calendario**

Uso il Calendar per impostare appuntamenti, consulenze e attività varie (anche da solo), in modo da poter fare un'analisi ex post in caso di necessità.

O avere un alibi, casomai mi servisse ;)

#### **Ricaricati**

Hai qualcosa che ti ricarica, ti aiuta a star meglio? Meditare, abbracciare alberi, andare in bici, ascoltare musica metal?

Programma anche queste attività nella tua routine, avrai molto più energia e subirai meno lo stress.

#### **Mindset**

Qui potremmo scrivere un libro (e ne hanno scritti...).

Che cosa pensi sia vero e giusto? Che cosa pensi che possano fare le tue persone, che cosa possano pagare i clienti? Pensi che lì fuori ci sia una crisi mostruosa o opportunità ad ogni angolo? Credi nel profondo di meritarti ciò che ottieni e desideri?

Perché quello che pensi (se agisci nella maniera corretta), si avvera.

# **Mete, scopi e obiettivi**

"Se non hai un piano per la tua vita, eseguirai il piano di qualcun altro" dice un motto negli ambienti della crescita personale

Hai un tuo grande progetto? Vuoi arrivare a fatturare qualcosina o desideri cambiare il mondo degli ecommerce B2B e portare centinaia di aziende all'estero?

Vedi come cambia la prospettiva?

Ma anche i tuoi progetti di vita: "vuoi davvero morire con un mouse in mano?" mi chiese un amico statunitense ricco tanti anni fa. Ci ho messo anni a capirne il senso.

Se hai un grande progetto ti alzi la mattina e non vedi l'ora di cominciare, attrai collaboratori in gamba -raramente dei mercenari-, così come clienti con una visione e raramente opportunisti.

Qual è la tua grande meta?

#### **ESERCIZIO**

Definisci i tuoi obiettivi da raggiungere, oggettivi, misurabili e ben definiti nel tempo, mettici proprio la data per ciascuno.

Metti per iscritto, nel dettaglio e al presente come stai vivendo, cosa provi, cosa ti ha portato a questi risultati, come hanno modificato la tua vita.

Scrivi perché li vuoi raggiungere, cosa vuoi ottenere ma anche che cosa vuoi eliminare o da che cosa vuoi allontanarti.

Descrivi che riflessi hanno nelle altre sfere della tua vita, se ad esempio un obiettivo di guadagno personale ti regala più tempo libero per la famiglia.

Ora definisci degli step intermedi, o delle boe che ti segnalino che sei nella direzione giusta.

Ad esempio, se l'obiettivo è a tre anni, scrivi quali sono gli step intermedi anno per anno e, nel primo anno, scrivi cosa devi ottenere con una scansione più dettagliata, che può arrivare fino al mensile.

Ultimo passaggio, compila un elenco di azioni, persone, risorse che ti servono per arrivare alla tua meta, o situazioni, blocchi e compromessi che devi eliminare.

Seleziona le prime tre cose che sbloccano l'attività, che puoi già portare a termine oggi o nelle prossime settimane e agisci.

Man mano che porti a termine delle azioni "abilitanti" cancellale e mettine in pista altre tre.

Riguarda questo schema almeno una volta alla settimana -se ti è possibile appendilo tipo in uno studio o in un angolo di casa- e chiediti ogni giorno che cosa puoi fare per andare in questa direzione, se nella tua giornata farai qualcosa che ti è utile.

Puoi anche prendere lo schema degli obiettivi e trasformarlo in una "life board", dove inserisci parole chiave e immagini, ad esempio la foto dell'auto che desideri, della casa, di come ti immagini, il tutto su un bel tabellone ben in vista, ma che non deve diventare un pezzo di arredamento, quindi ogni tanto riprendilo in mano e aggiornalo (tieni invece separata l'elenco delle azioni abilitanti).

# **Conclusione**

Nella gestione del tempo non si finisce mai di imparare.

Quello che ho notato è anche che, quando si "sale di livello", c'è un momento in cui aumenta la confusione e devi cambiare abitudini, se vuoi che le cose migliorino.

Prendi i capitoli e gli esercizi in questo libro e applicali finché non diventano un'abitudine, poi adattali alle tue esigenze.

Individua la tue priorità (denaro, amici, famiglia) e costruisci il tuo presente e futuro, per come li desideri.